**Set Switch Register to 0000 then toggle EXT ADDR LOAD before running these!**

## **PDP8 HELP Loader**

For Console KL8-E or 2nd KL8-E

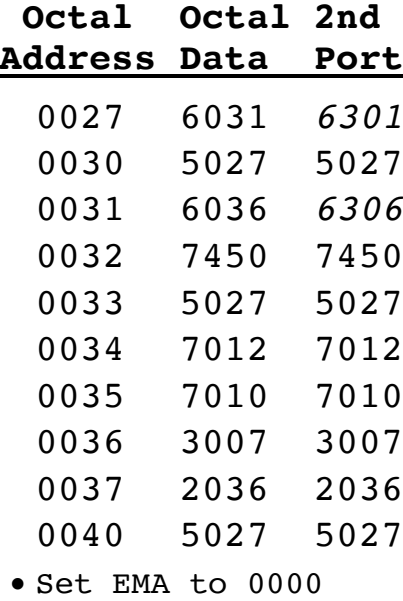

• Execute at 0027

• Halts when done

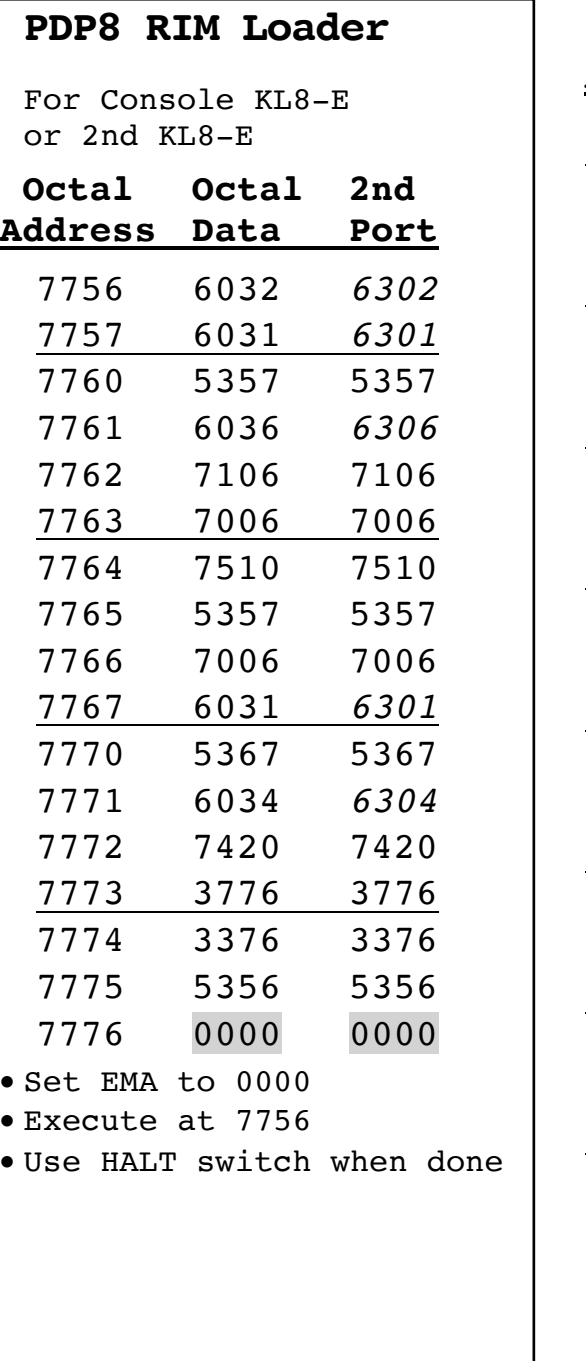

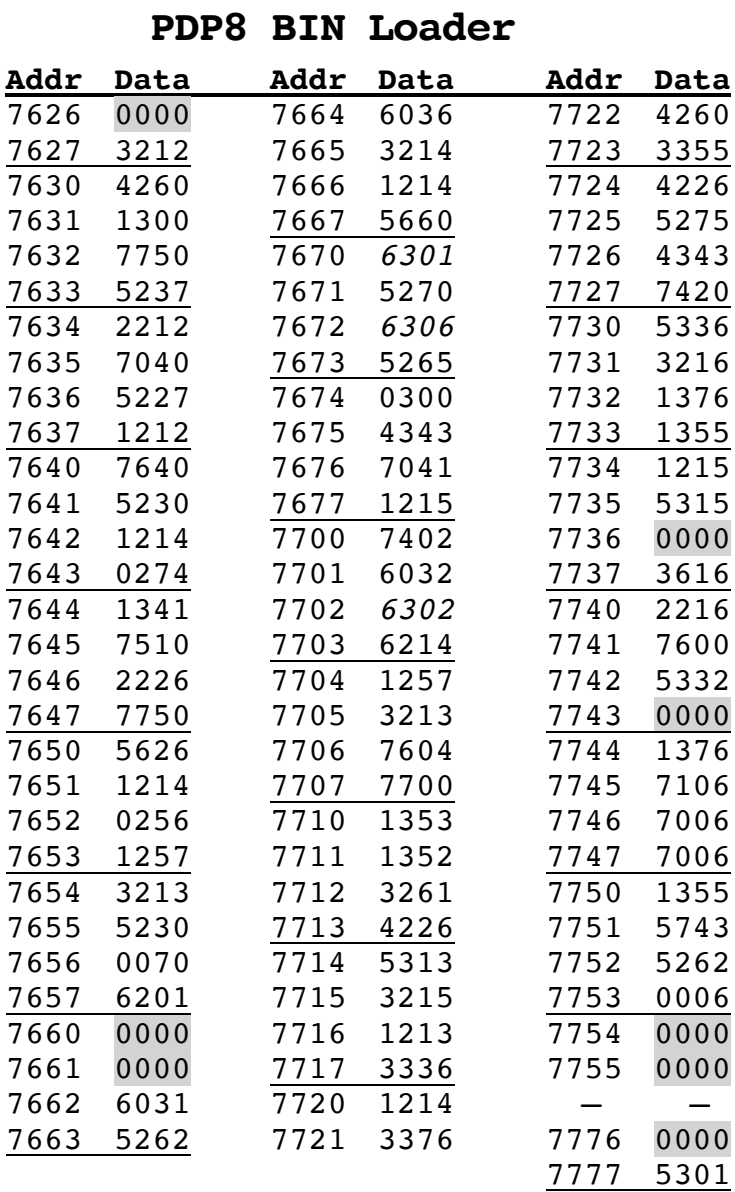

- Set EMA to 0000
- Set Switch 0 up for console Kl8-E, down for second KL8-E port
- Execute at 7777

• Automatically halts when done